#### << Windows 95 >>

- << Windows 95 >>
- 13 ISBN 9787563906314
- 10 ISBN 7563906312

出版时间:1997-12

PDF

http://www.tushu007.com

## << Windows 95 >>

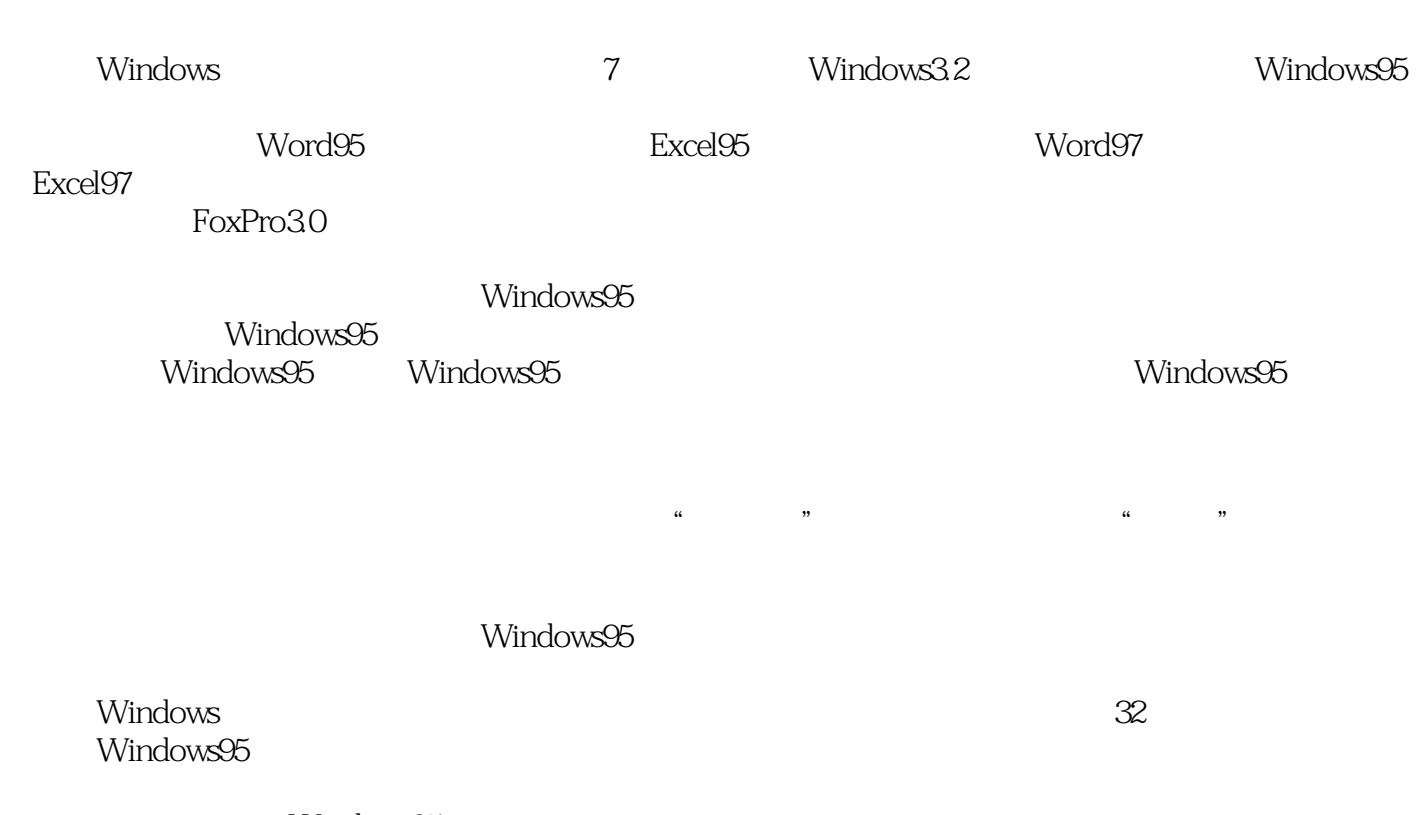

Windows95

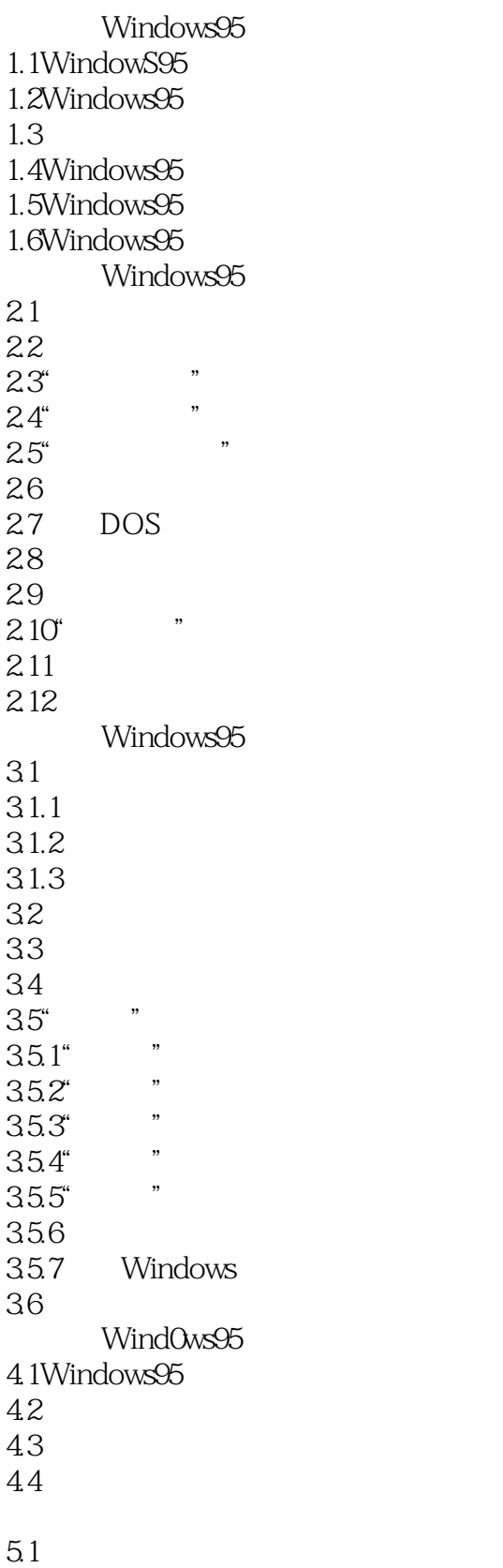

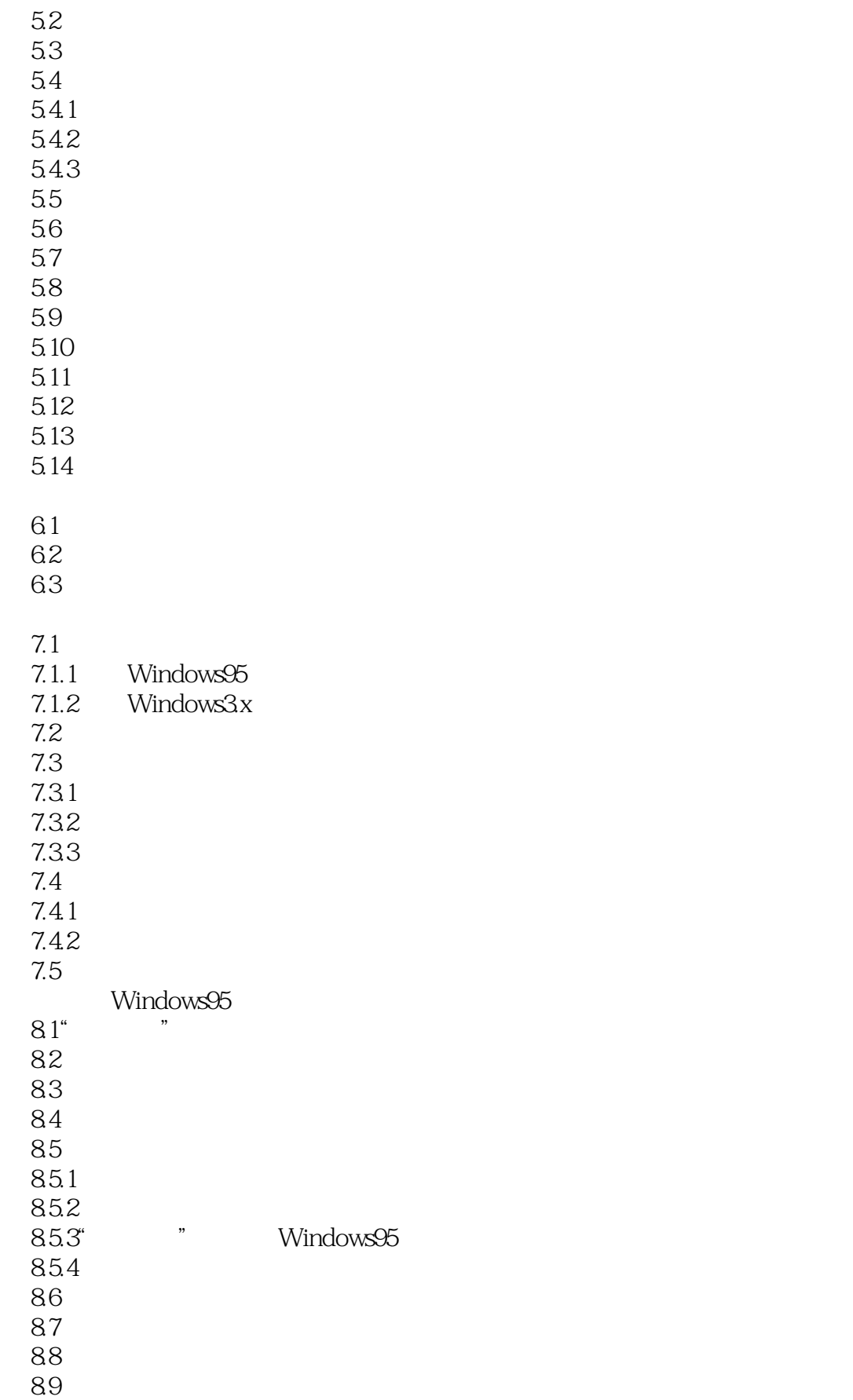

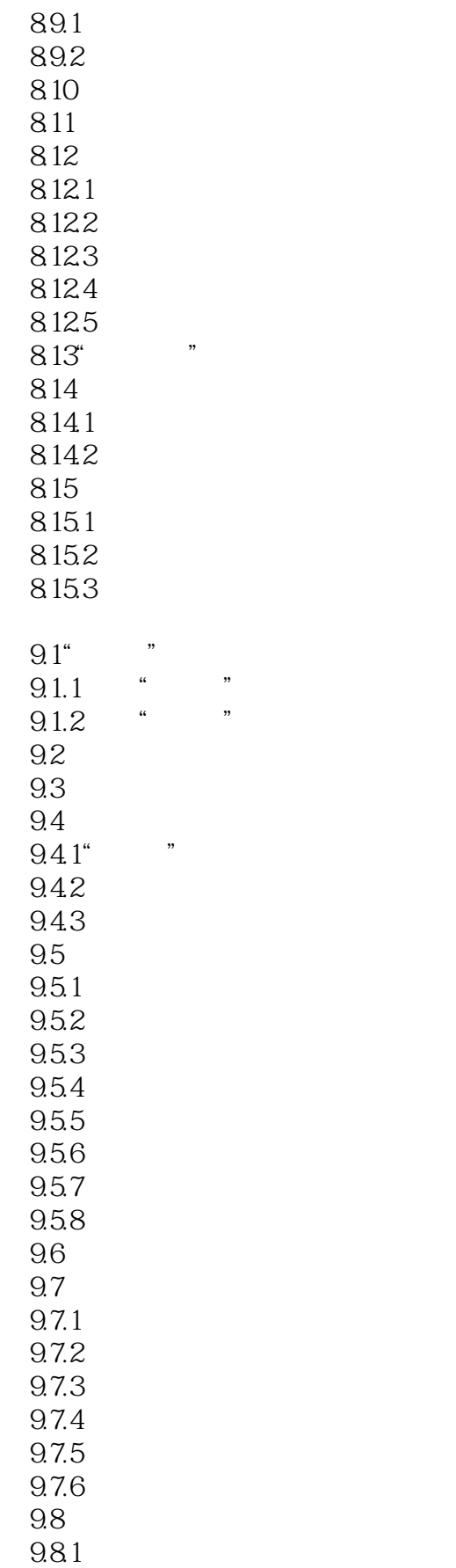

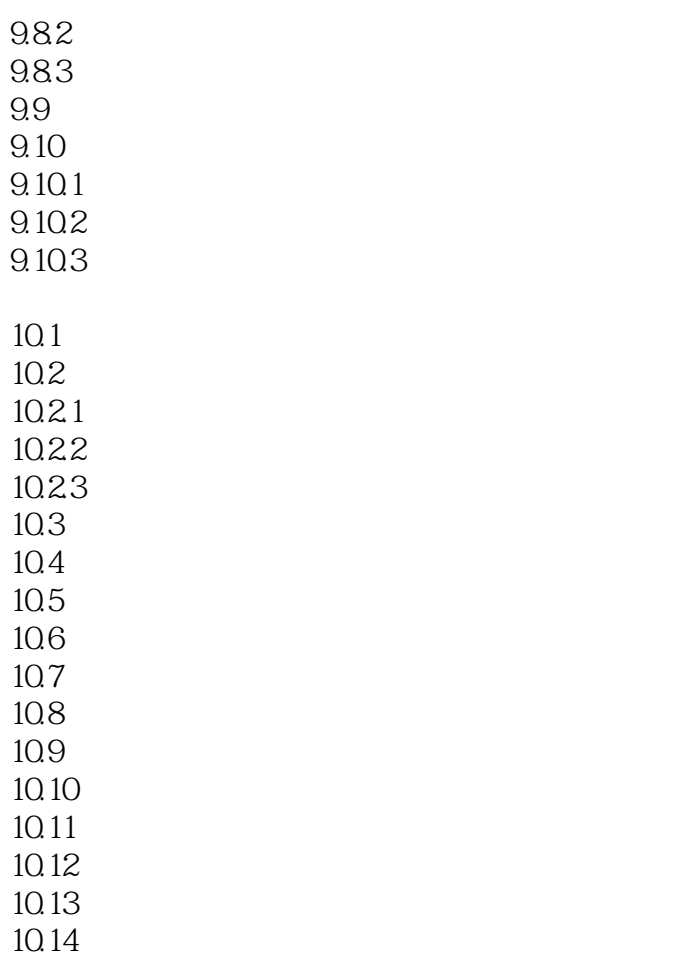

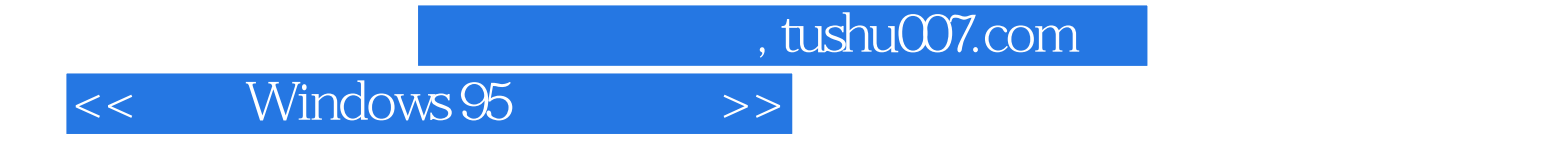

本站所提供下载的PDF图书仅提供预览和简介,请支持正版图书。

更多资源请访问:http://www.tushu007.com